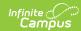

## **Fee Preferences**

Last Modified on 03/11/2024 8:46 am CD7

Tool Search: Fee Preferences

Use the Fee Preferences tool to display or hide Fees in Campus Parent and Campus Student. Districts can also define whether fees display for future, active, or past years as well as whether comments display.

| What Can I do?                     | What do I need to know?                                                            |
|------------------------------------|------------------------------------------------------------------------------------|
| Display or Hide Fees on the Portal | <ul><li>Important Information About this Tool</li><li>Field Descriptions</li></ul> |

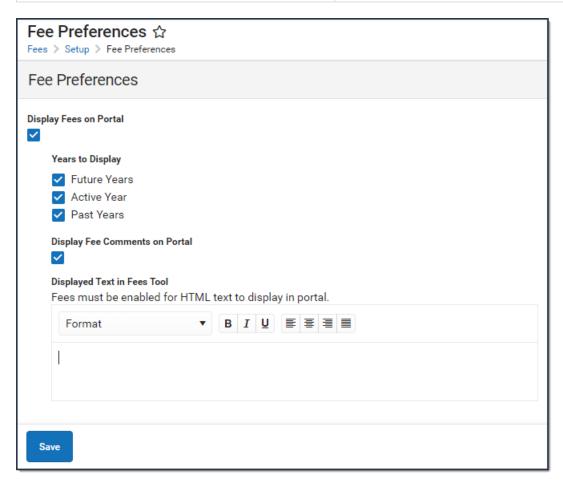

## **Important Information About this Tool**

• The Fees tool always displays in the portal. If Fees are hidden, the following message displays:

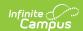

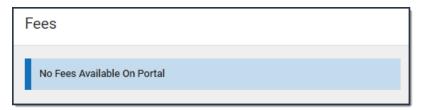

• You can enter text to display above the list of Fees on the portal. The text that displays is unique for each school and only displays when a student is selected in the *Person* dropdown list.

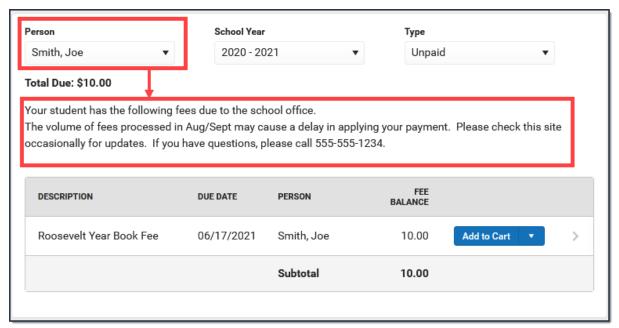

## **Display or Hide Fees on the Portal**

- 1. Select the **School** in the Campus toolbar.
- 2. Complete one of the following options.

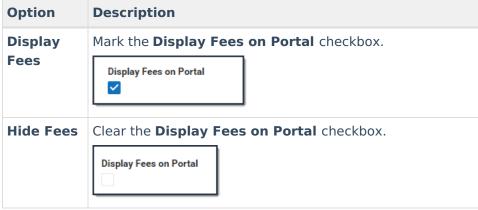

3. Click Save.

Use the Field Descriptions provided in this article if you have questions about the other fields on this screen.

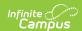

## **Field Descriptions**

| Field                      | Description                                                                                                    |  |
|----------------------------|----------------------------------------------------------------------------------------------------|--|
| Display Fees on<br>Portal  | This checkbox controls whether Fees display in Campus Parent and Campus Student. Mark the checkbox to display Fees or clear the checkbox to hide Fees.                                                                  |  |
| Years to Display           |                                                                                                    |  |
| Future Years               | When this checkbox is marked, fees assigned by the school for <i>any</i> year <b>after</b> the active School Year display in the portal.                                                                                |  |
| Active Year                | When this checkbox is marked, fees assigned by the school for <i>any</i> School Year marked as active display in the portal.                                                                                            |  |
| Past Years                 | When this checkbox is marked, fees assigned by the school <b>prior</b> to the School Year currently marked active display in the portal.                                                                                |  |
| Display Comments on Portal | When this checkbox is marked, comments that are made when a Fee is assigned, paid, adjusted, or made void are visible in Campus Parent and Campus Student when the user is looking at the Fee details in the Fees tool. |  |
|                            | Fees Kennedy Activites Due Date: 09/17/2019                                                                                                    |  |
|                            | 0 DESCRIPTION DATE AMOUNT                                                                                                    |  |
|                            | Kennedy Activites 09/17/2019 500.00  Person School Year Transportation and supplies for club activities                                                                                                    |  |
|                            | All ▼ 2019-2020 Payment 09/17/2019 -200.00  Total Due: \$160.00 Partial payment made in office as cash.                                                                                                    |  |
|                            | Adjustment 09/17/2019 - 50.00  DESCRIPTION DUE DATE PET  Parent volunteer discount applied                                                                                                    |  |
|                            | Kennedy Activites                                                                                                    |  |
|                            | Kennedy Year Book Fee 09/17/2019 Blk Auto payment from fee surplus balance                                                                                                    |  |
|                            |                                                                                                    |  |
|                            |                                                                                                    |  |
|                            | Print Close                                                                                                    |  |
|                            |                                                                                                    |  |

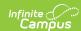

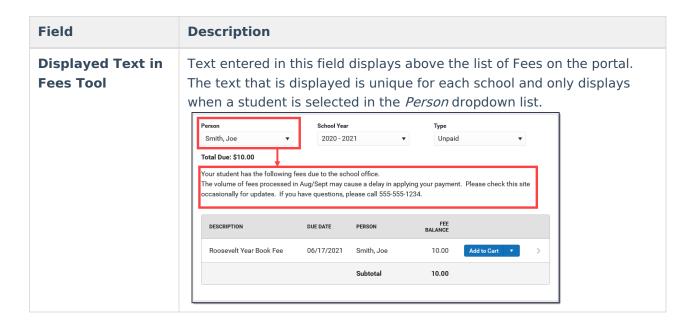